## MANAGING JOURNALS

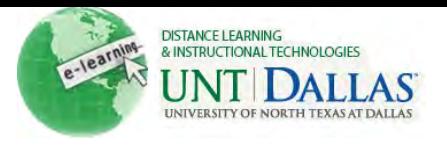

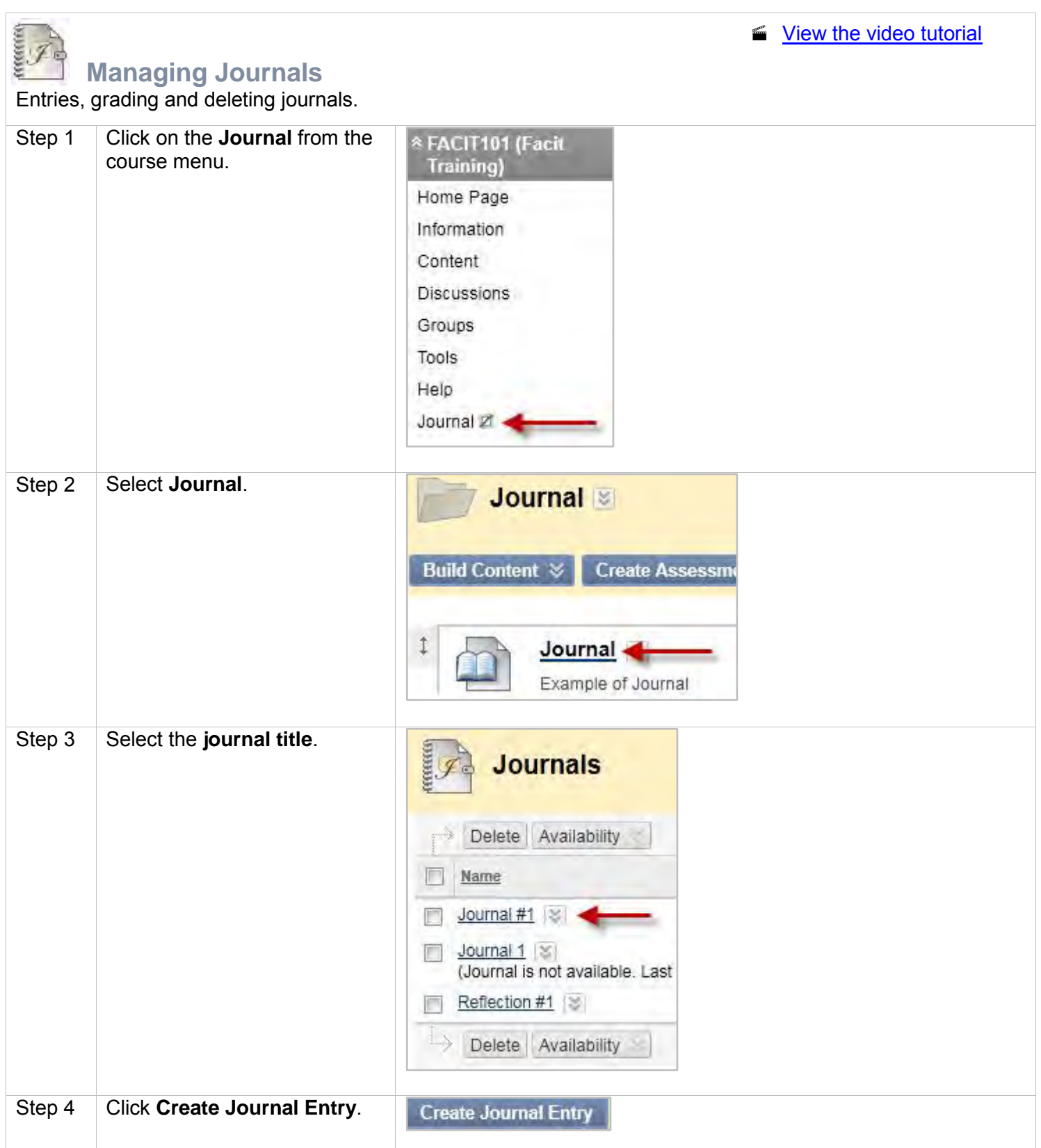

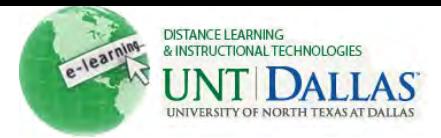

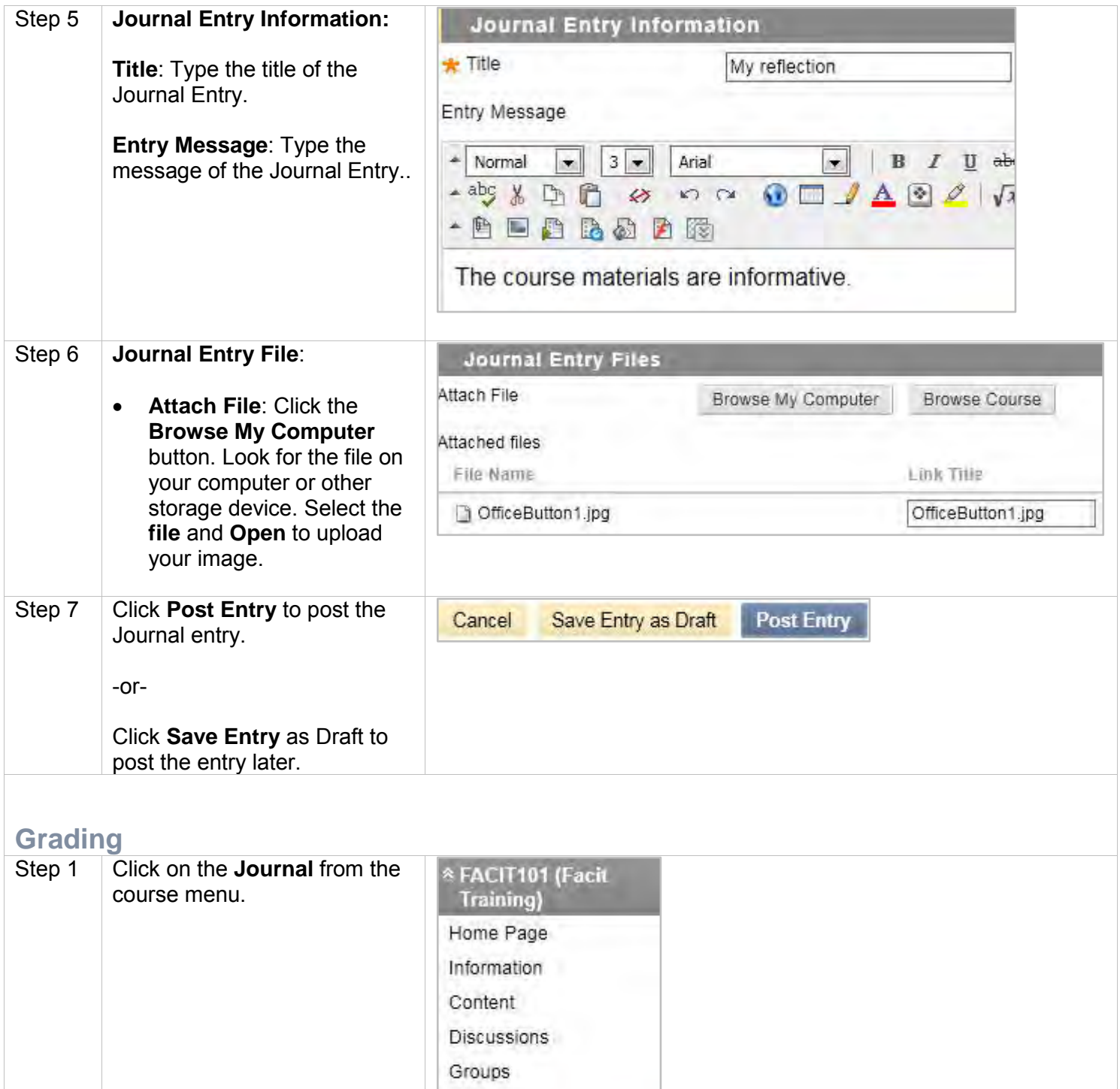

Tools Help Journal Z

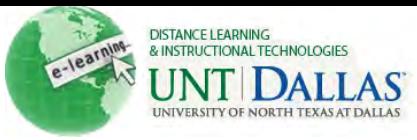

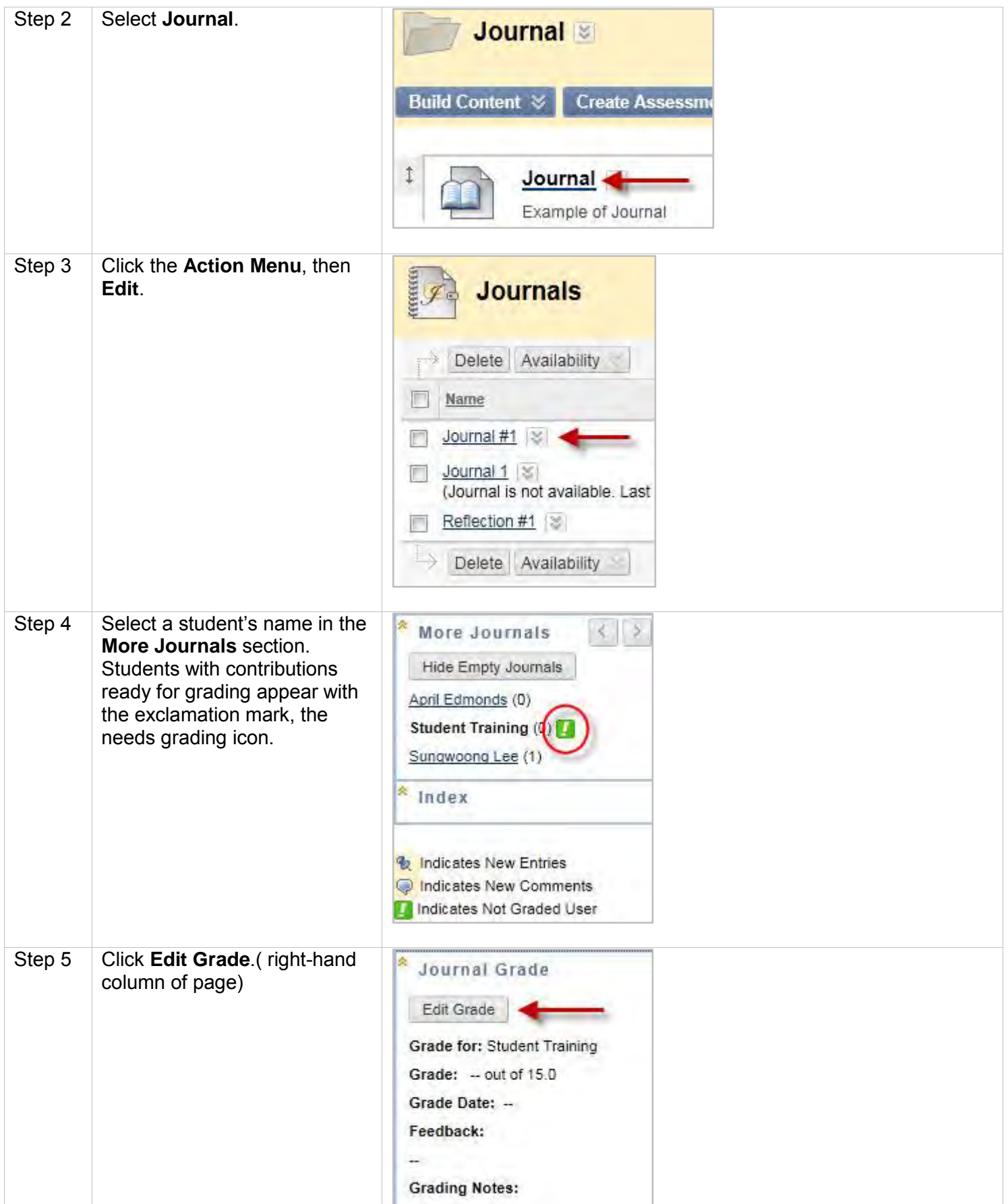

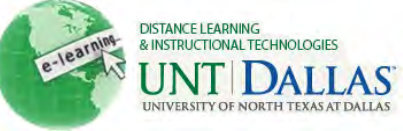

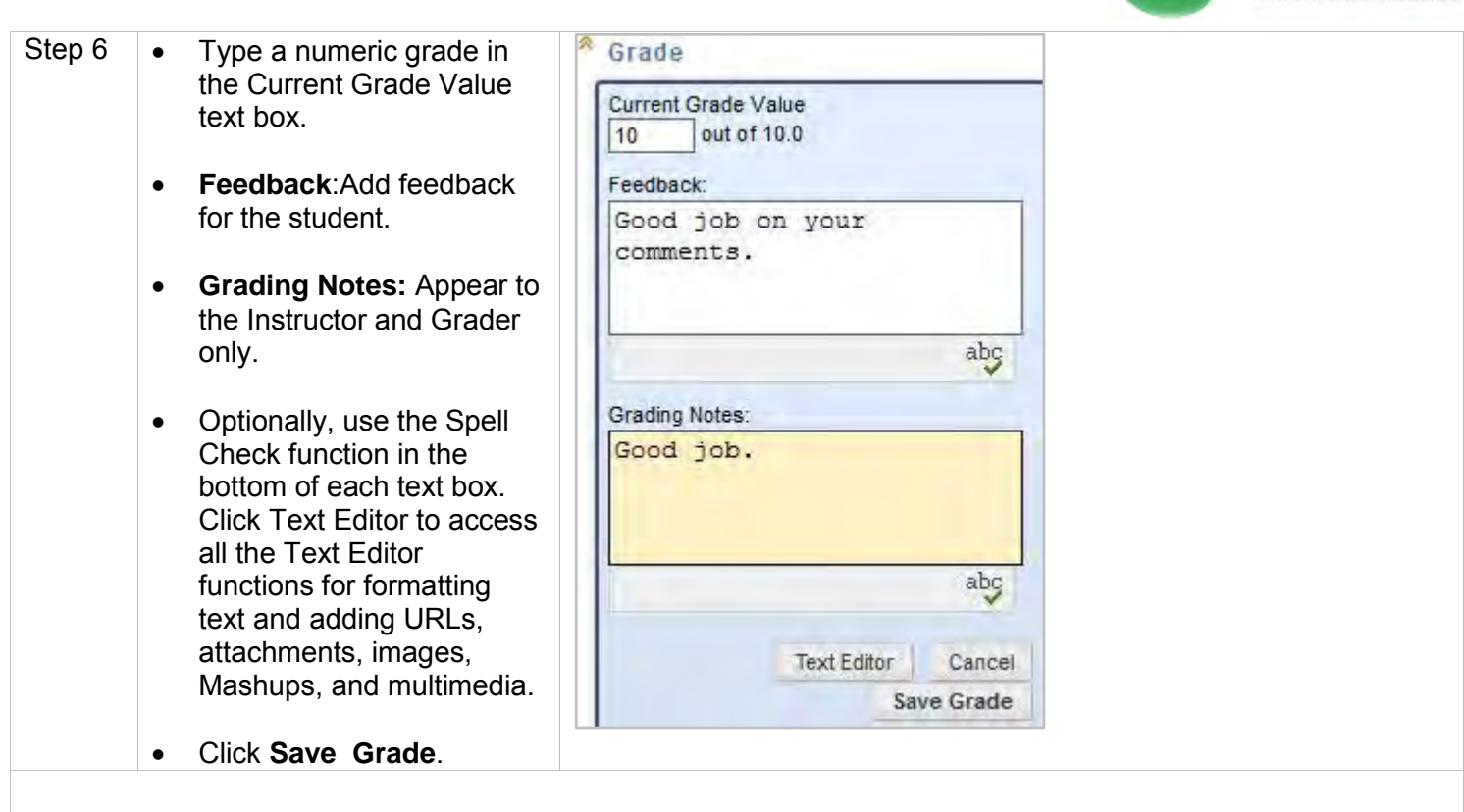

## **Deleting**

A graded Journal topic cannot be changed to ungraded.

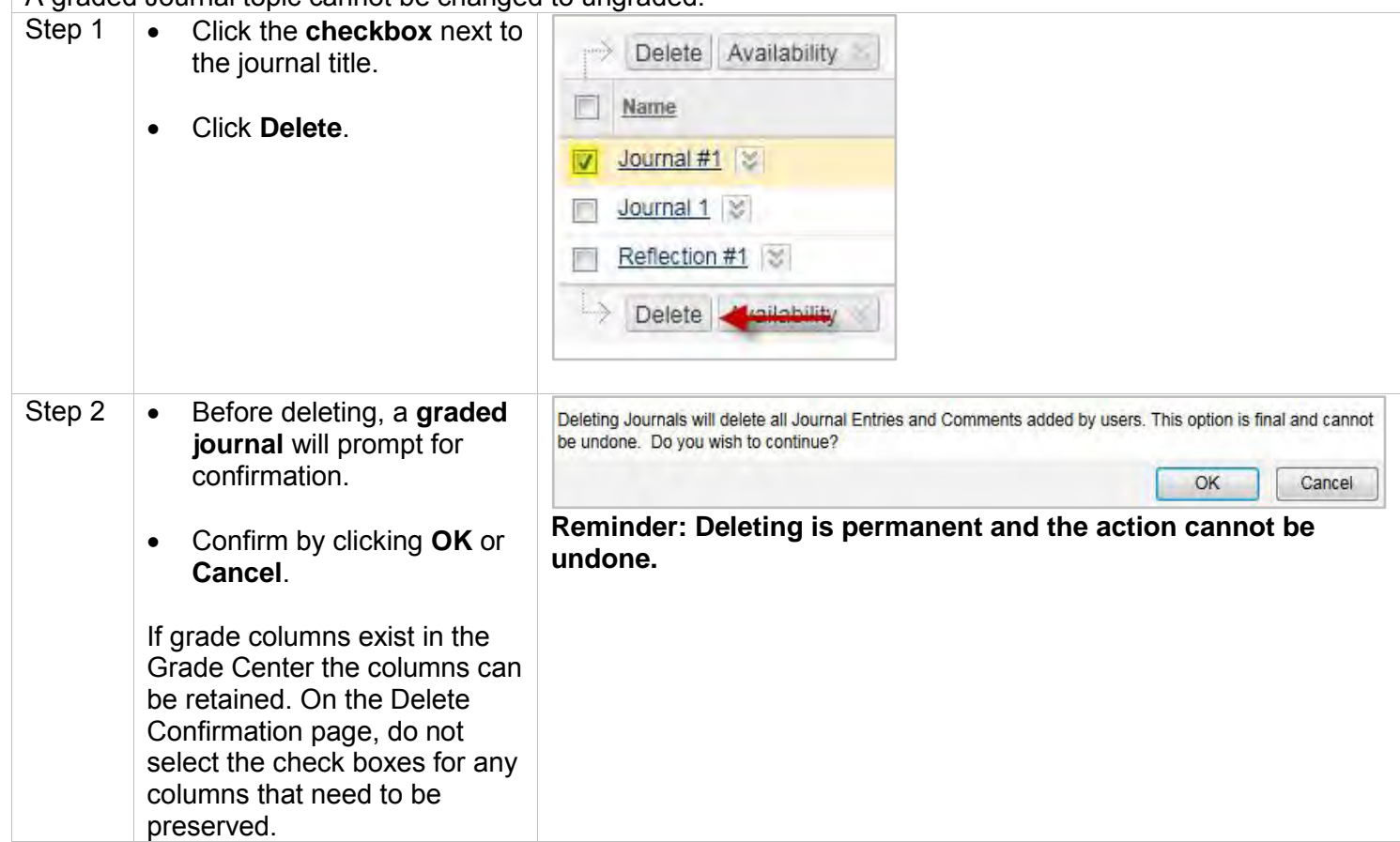

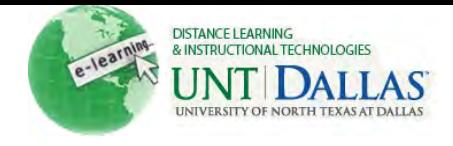

## $\frac{1}{2}$

Notes:

o A graded Journal topic cannot be changed to ungraded.